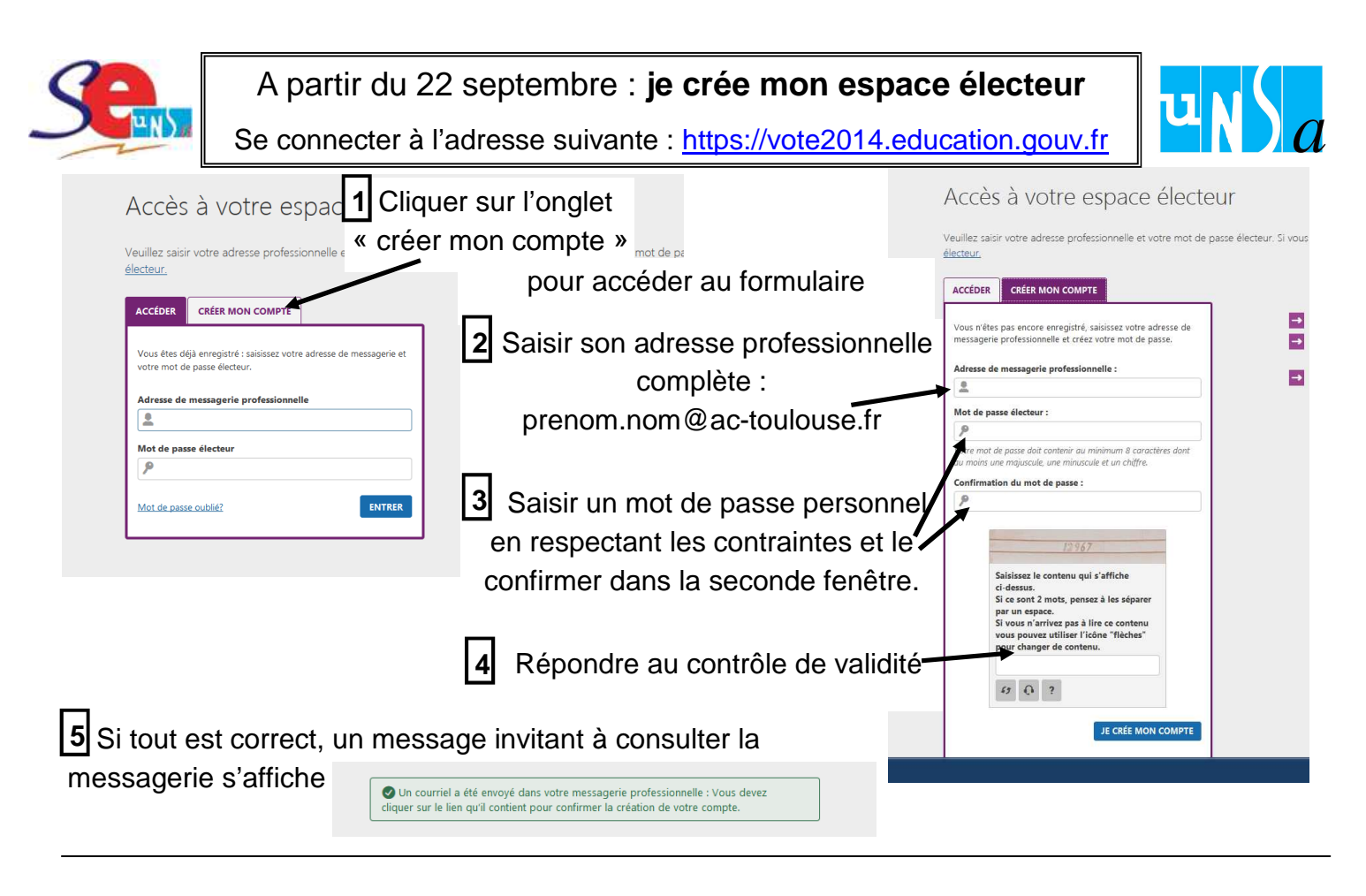

Consulter les nouveaux courriels de votre messagerie professionnelle

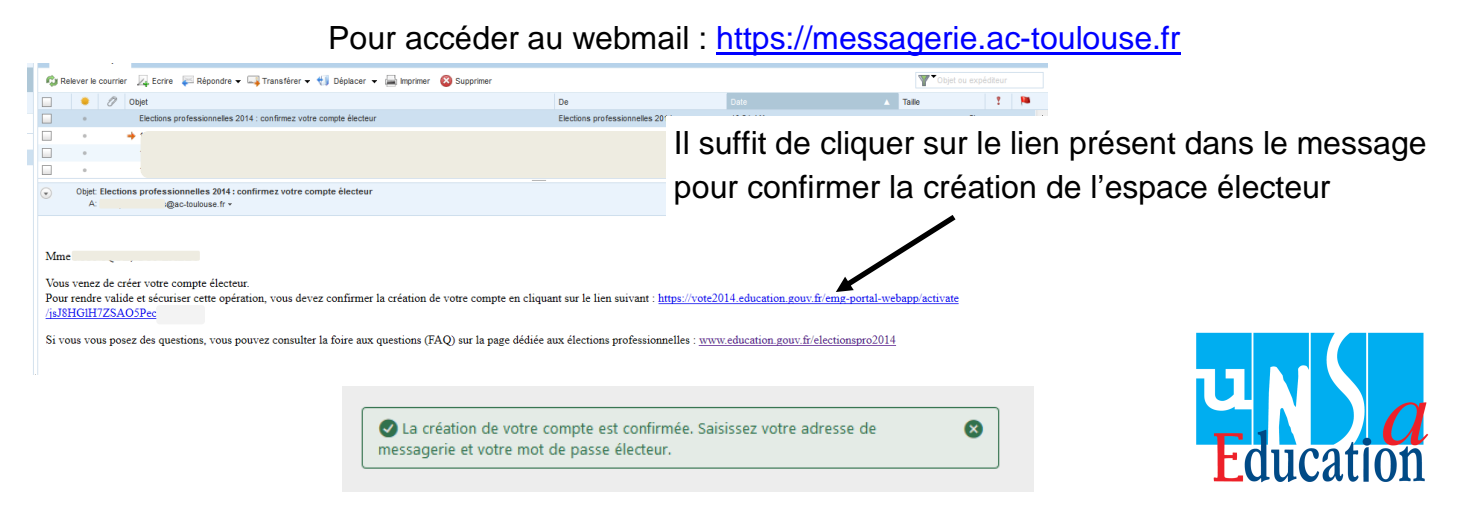

L'espace électeur permet de consulter son profil et de demander si besoin des modifications. Il permet également de consulter la liste des scrutins qui seront ouvert au vote à compter du 27 novembre **Penser à se déconnecter en** 

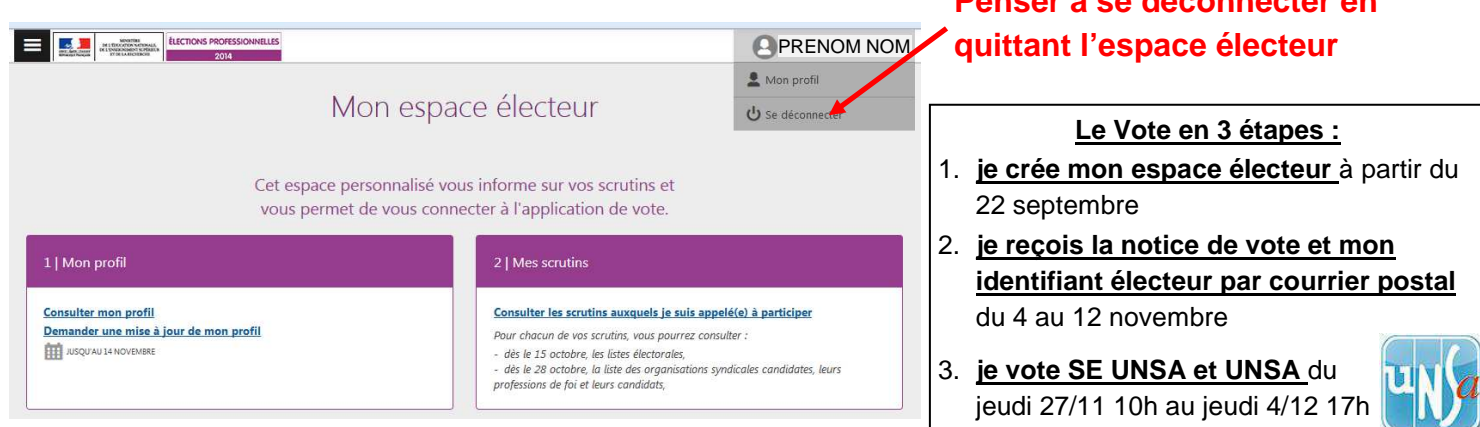